*ACFA Intellect* . .

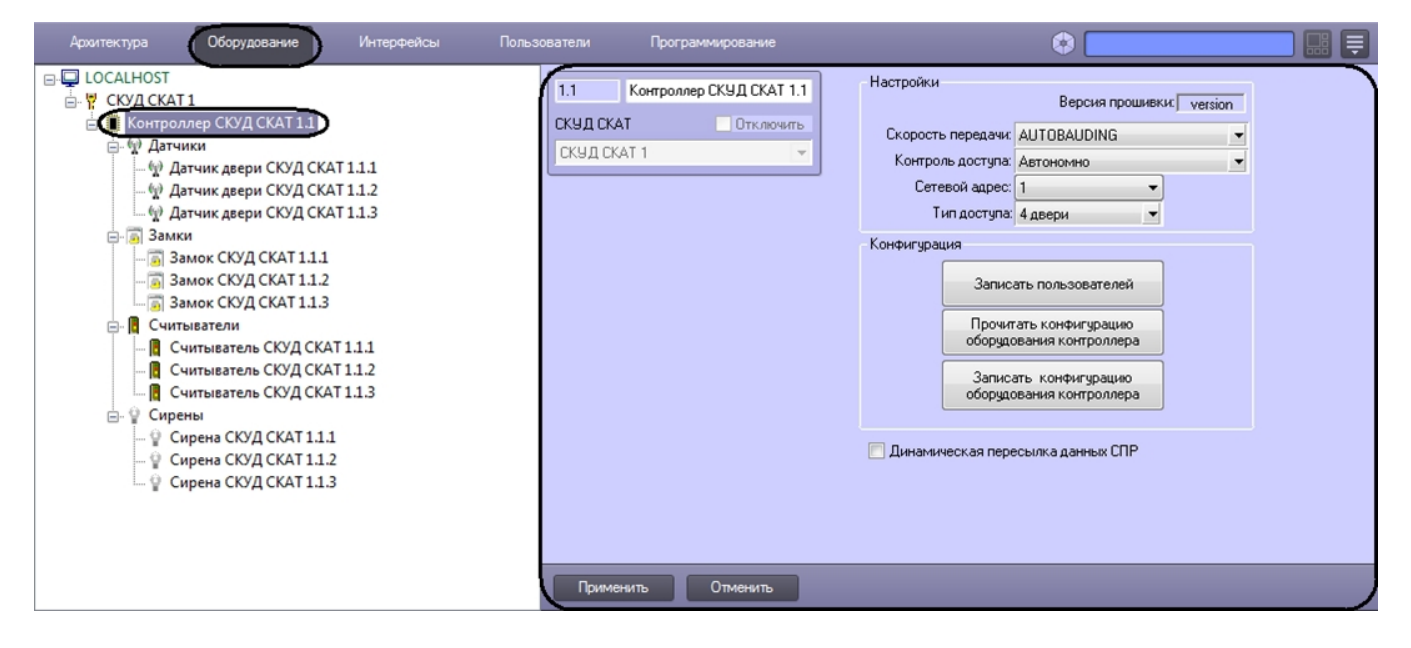

**.**  $( . \qquad ).$ 

## 1. :

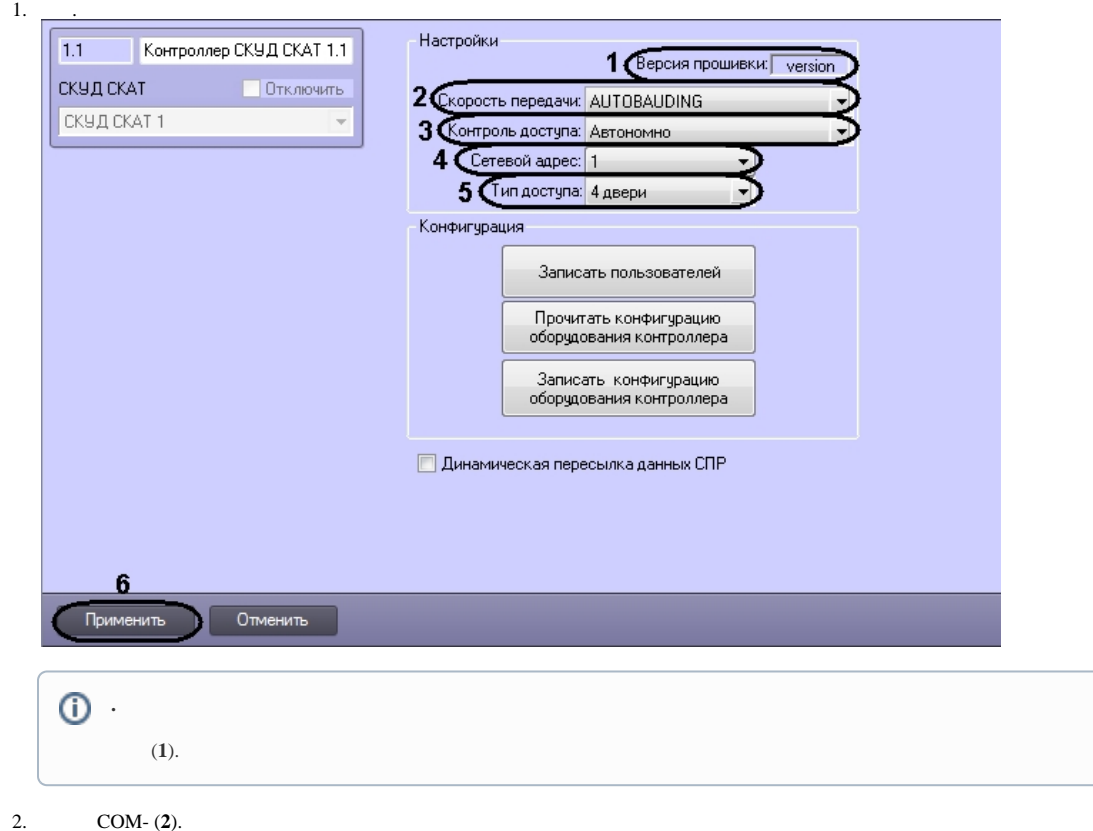

3. (**3**).

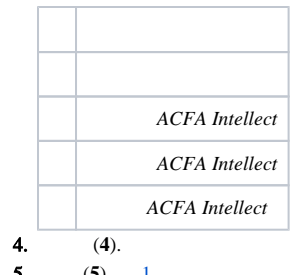

- 5. (**5**). . [1.](https://docs.itvgroup.ru/confluence/pages/viewpage.action?pageId=120690416) *.*
- 6. *ACFA Intellect* (**6**).

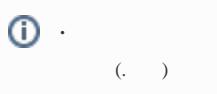

.